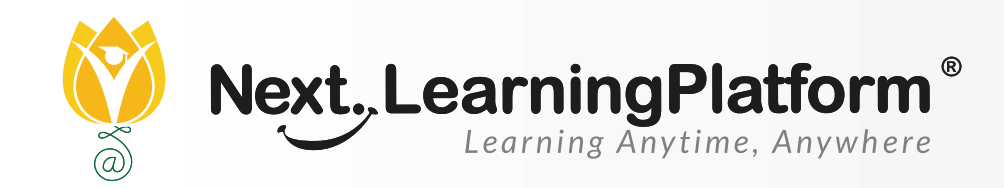

# **RELEASE**

# **NOTES**

#### **JULY 2022 UPDATES**

#### **19 SUBJECTS**

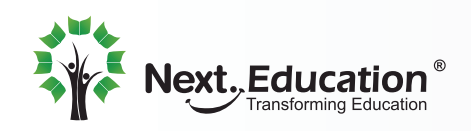

**Education**<sup>®</sup> Creating a Brighter Tomorrow for Today's Students

## **CONTENTS**

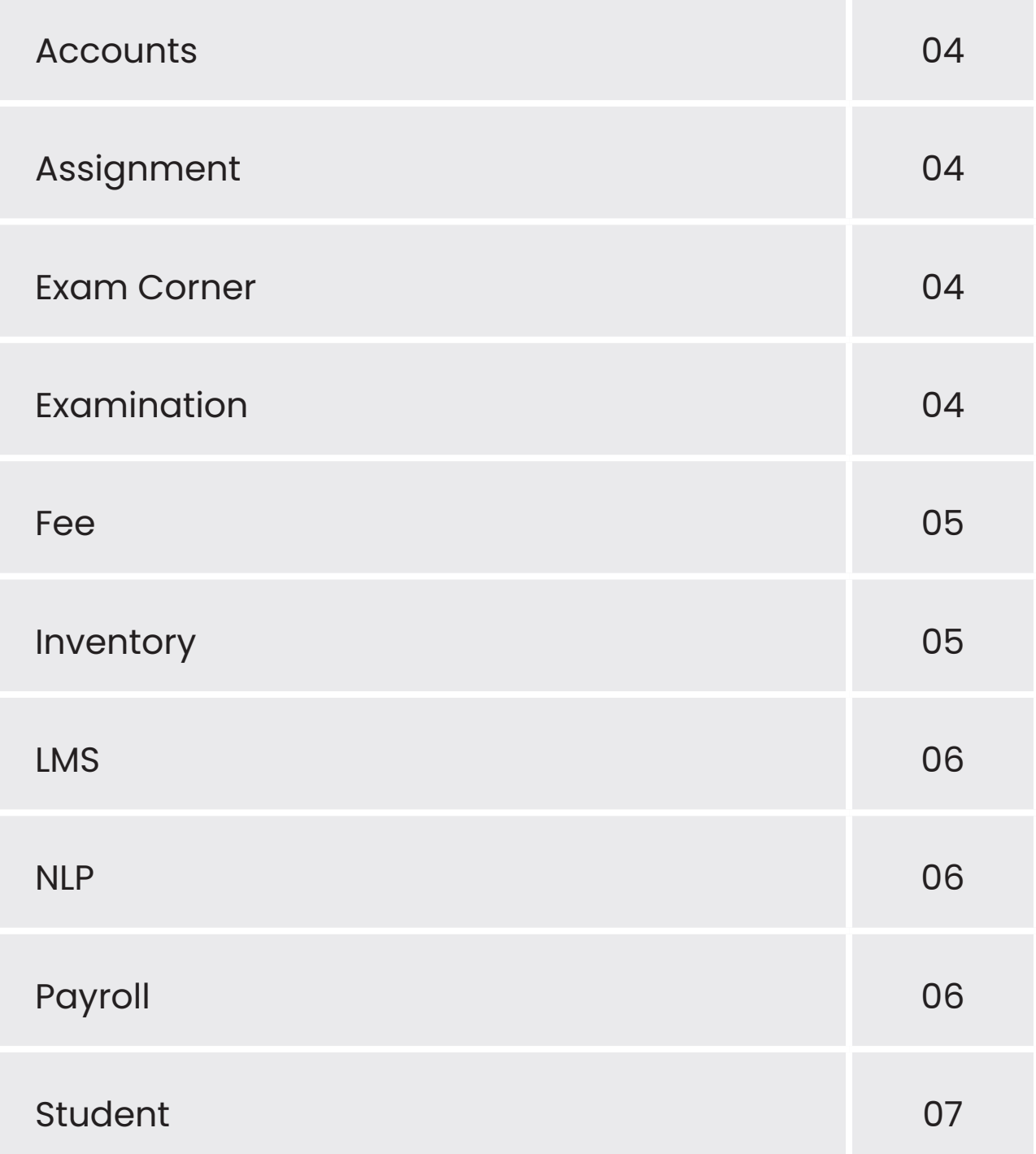

#### **Dear Sir/Madam,**

In our endeavour to impart quality education, we have implemented our premier software, NextLearningPlatform (NLP), in your school. Our software aims to meet the dynamic needs of present-day schools. This software release incorporates a series of new features and improvements which include the following:

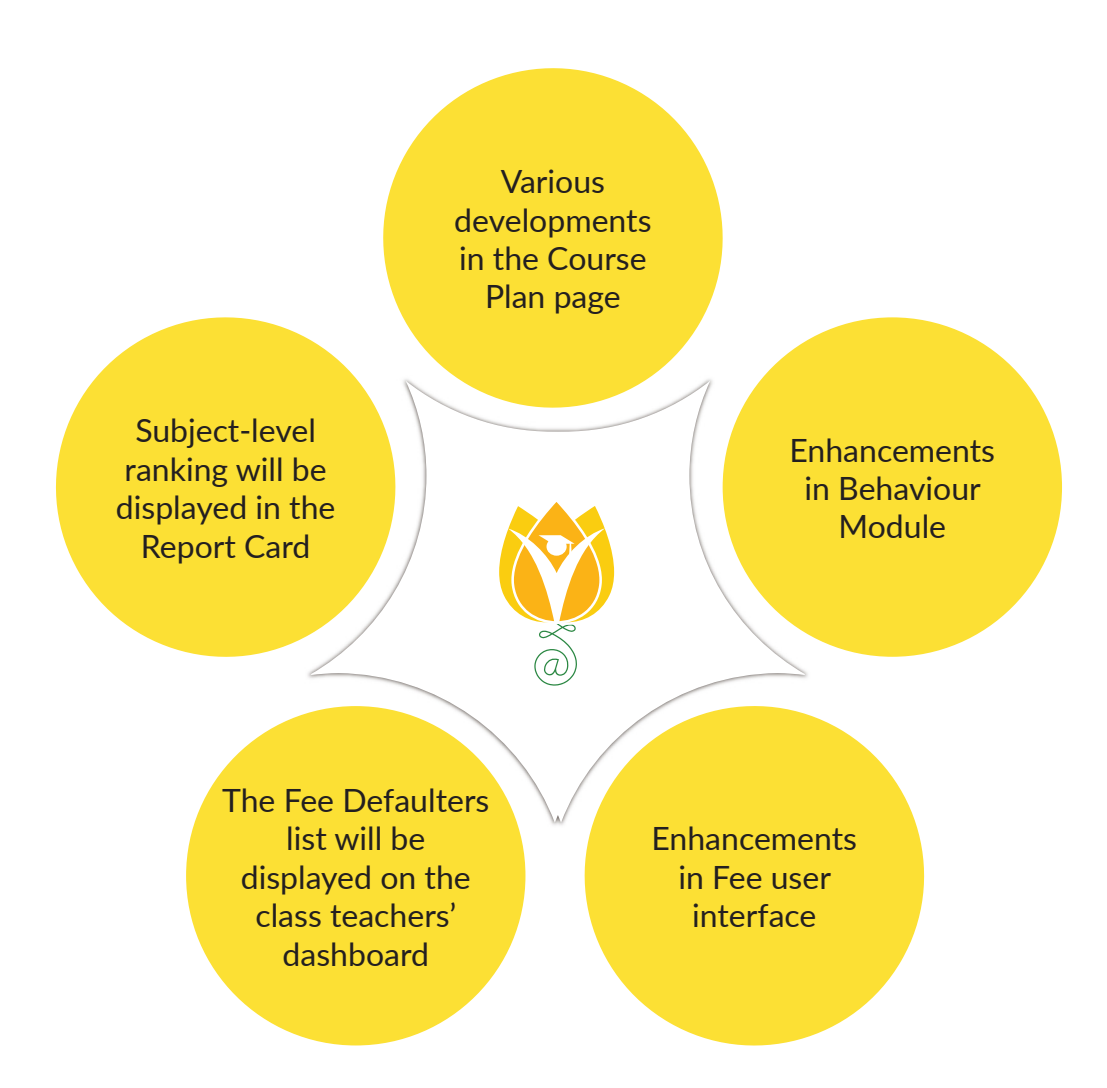

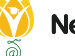

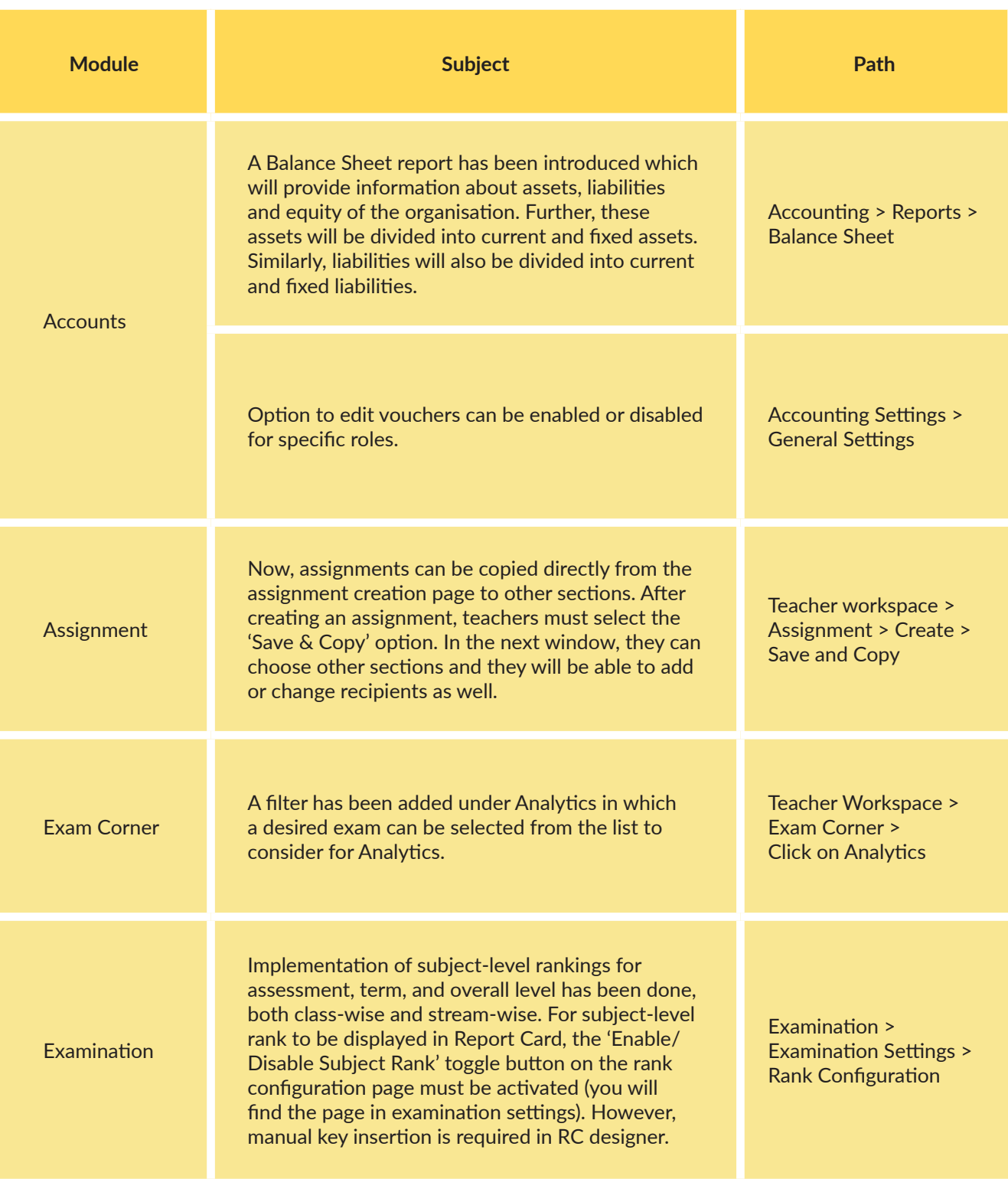

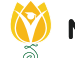

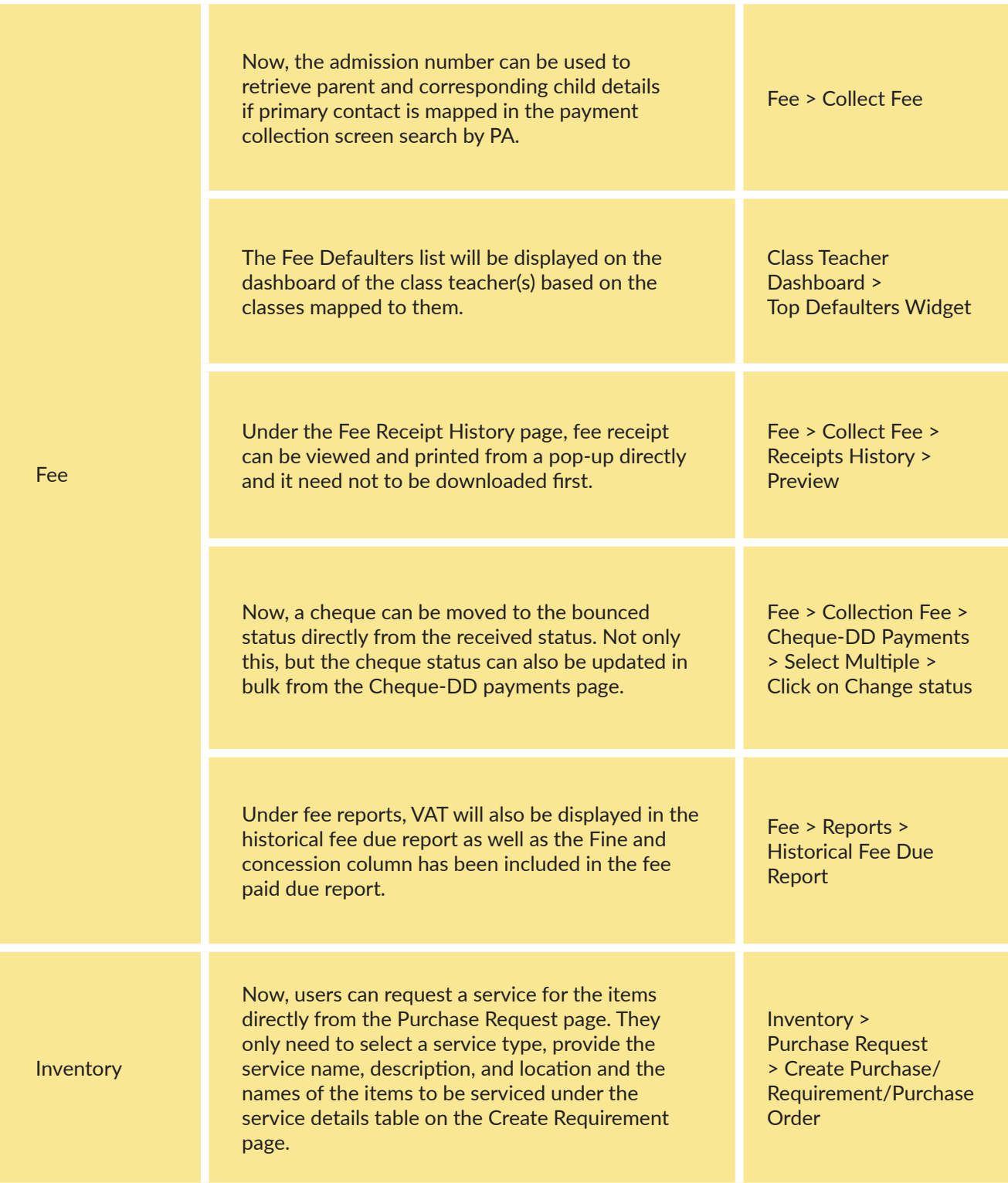

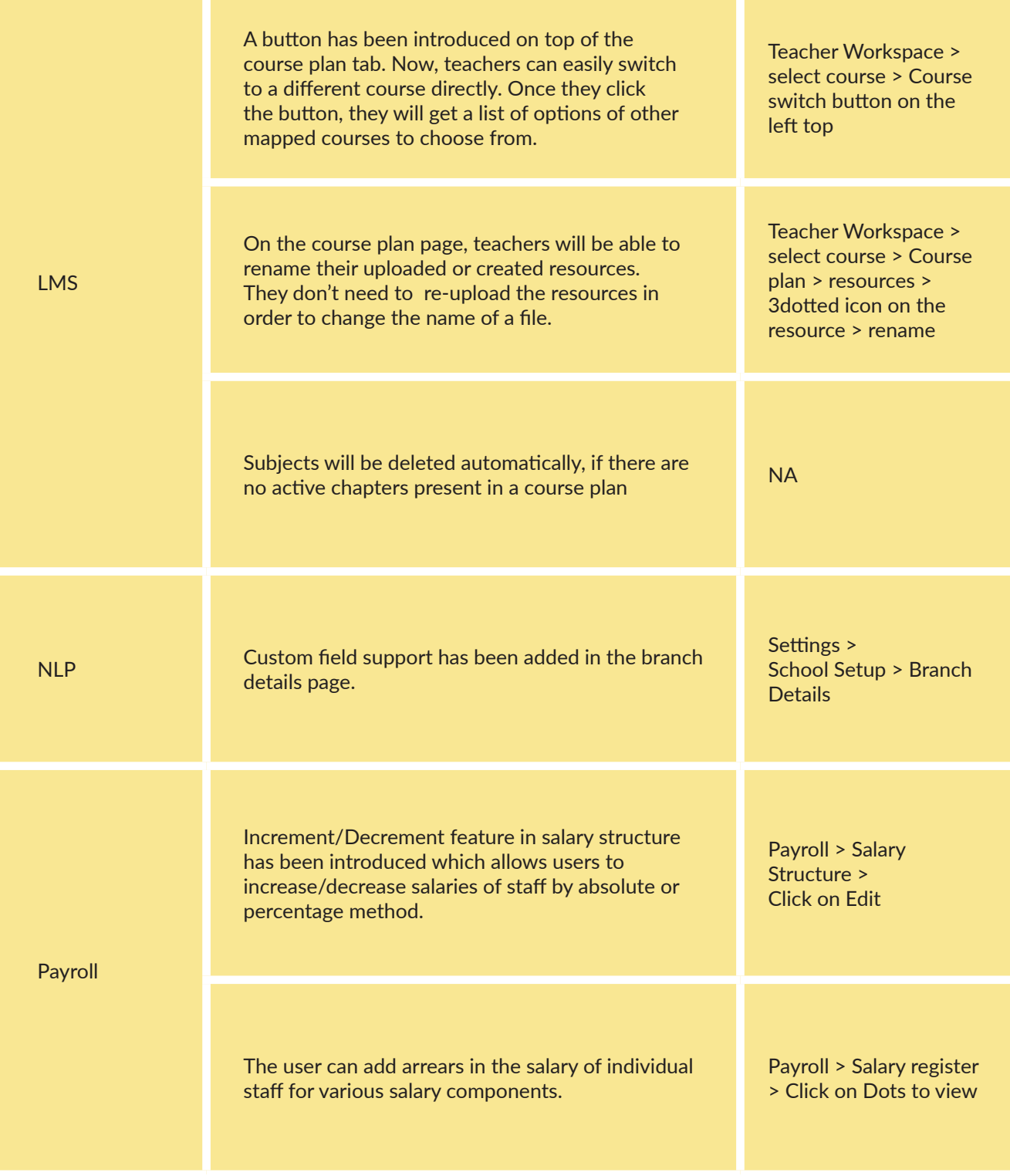

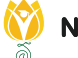

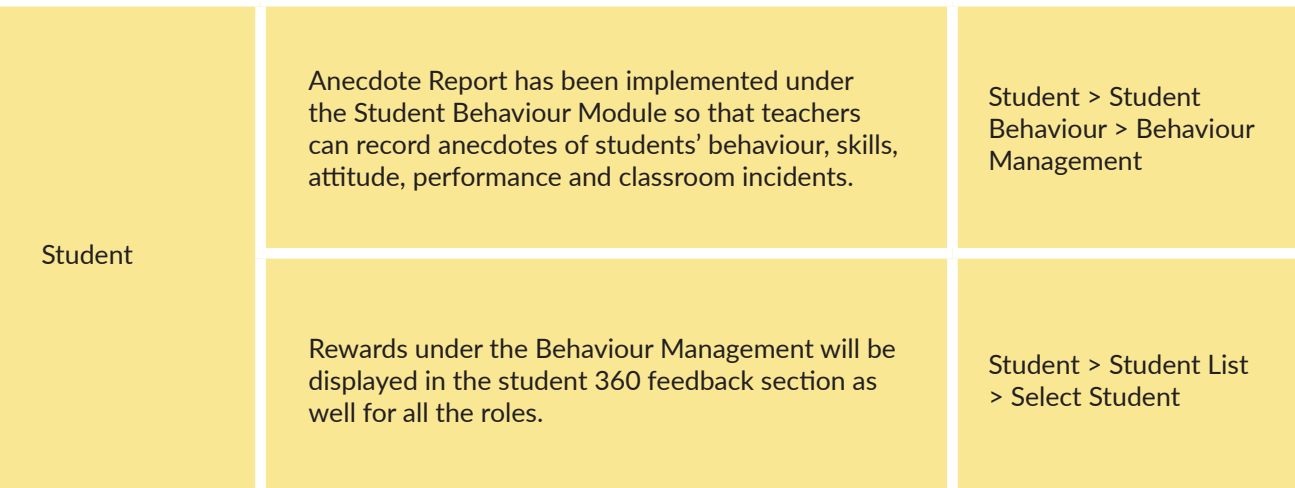

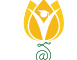

## INSTALLATION/ UPGRADE NOTES

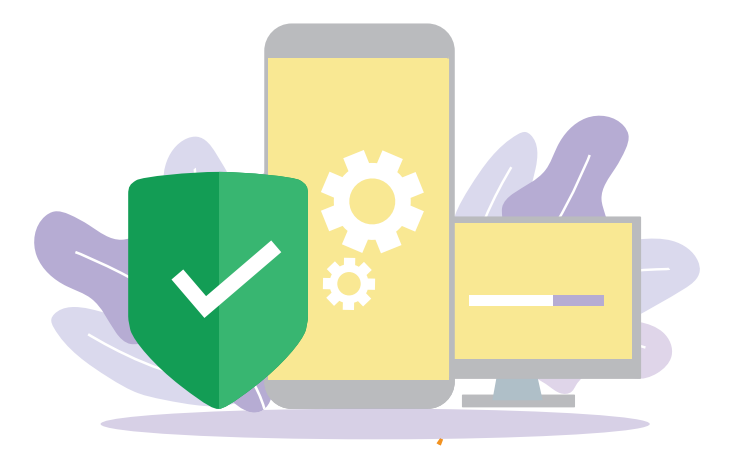

We highly recommend the use of Mozilla Firefox and Google Chrome browsers to access NLP Find the latest versions at **https://support.mozilla.org/en-US/kb/update-firefox-latest-version**

Use the latest version of Adobe Reader for downloads. It can be accessed at **http://get.adobe.com/reader**

#### COPYRIGHT INFORMATION

This document is a property of Next Education India Private Limited, and hence its circulation is limited to the customer schools. Printing additional copies is not permitted without authorised approval.

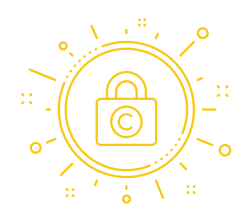

Next Education, NextGurukul, LearnNext and NLP are the registered trademarks of Next Education India Private Limited (**www.nexteducation.in**).

Other product names mentioned in the Release Notes are the registered trademarks of the respective companies.

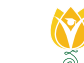

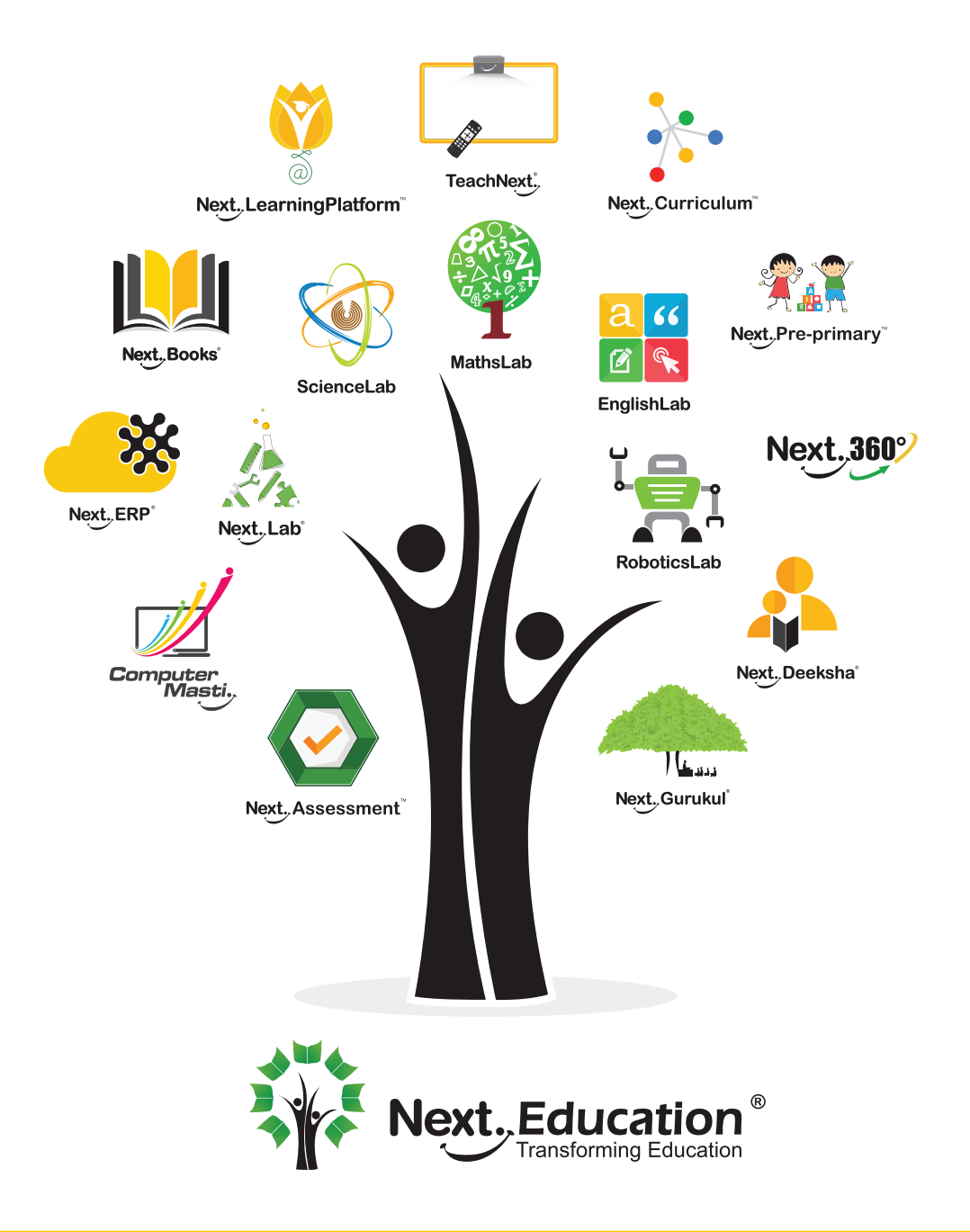

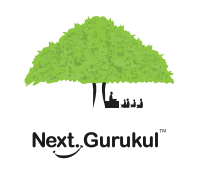

A vibrant community for K-12 stakeholders

**GETITON**<br>Google Play

#### **Next Education India Private Limited**

Sri Nilaya Cyber Spazio, Road #2, Banjara Hills, Hyderabad 500034, Telangana, India.

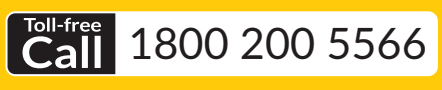

Monday to Saturday (8:00 AM to 6:00 PM)

#### www.nexteducation.in

#### support@nexteducation.in Hyderabad | Kochi | Noida | UAE